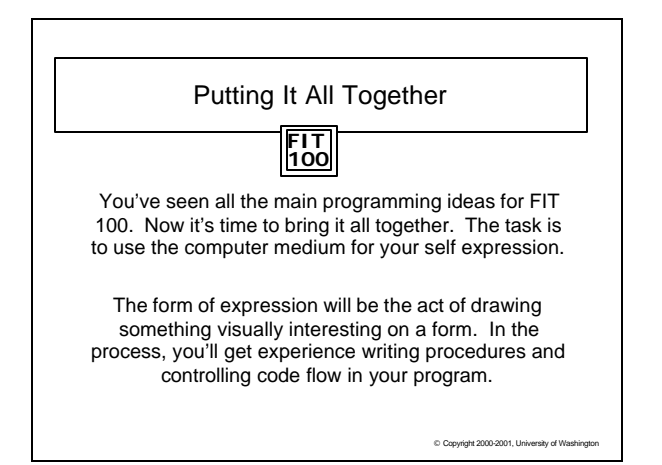

## **FIT 100** Project 3

\* You choose the goal  $\Box$  ANYTHING (within the bounds of good taste) can be chosen

- \* We only have 5 requirements for what you turn in:  $\square$  A procedure with 2 or more parameters
	- $\square$  A procedure that calls another procedure of yours
	- $\square$  A procedure that is called more than 5 times
	- o A D o-While Loop
	-
	- $\square$  The use of a random number

C Copyright 2000-2001, University of W

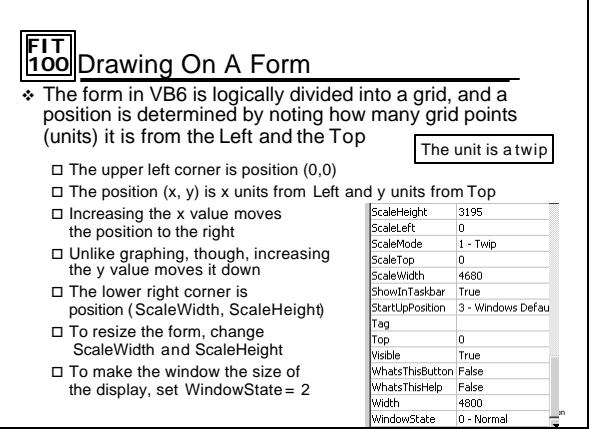

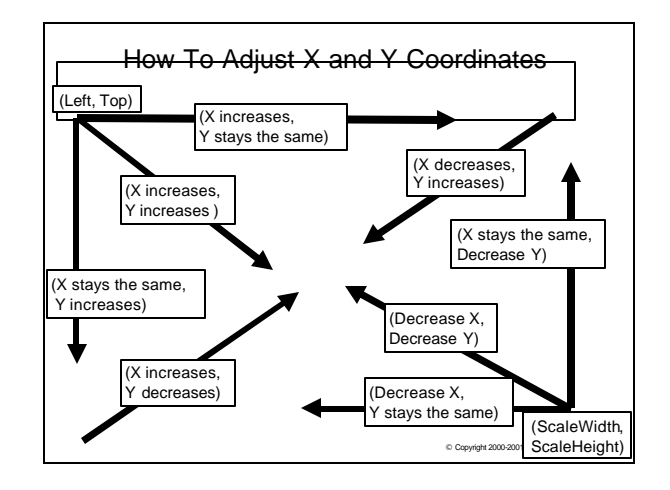

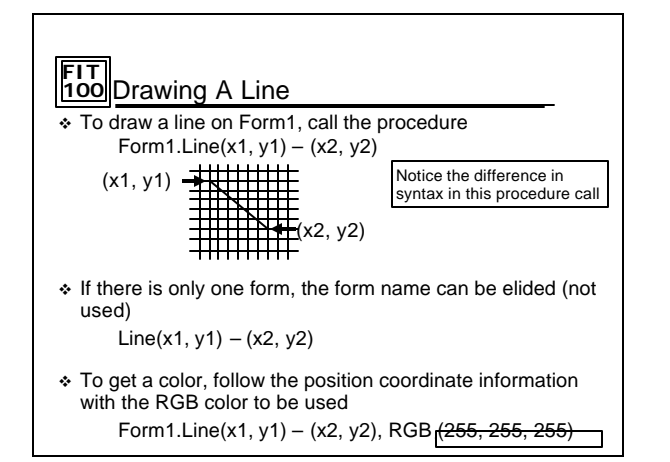

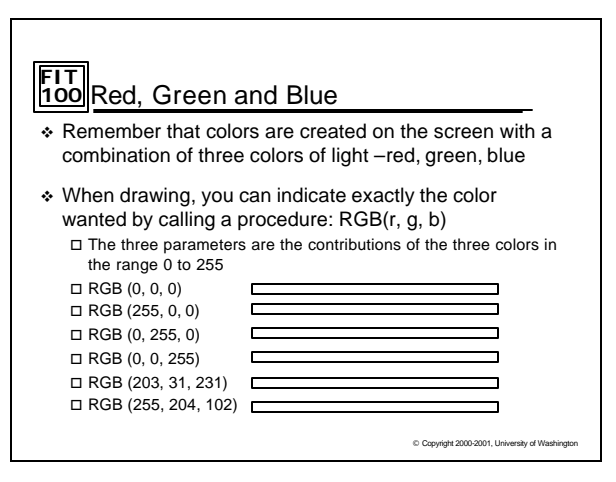

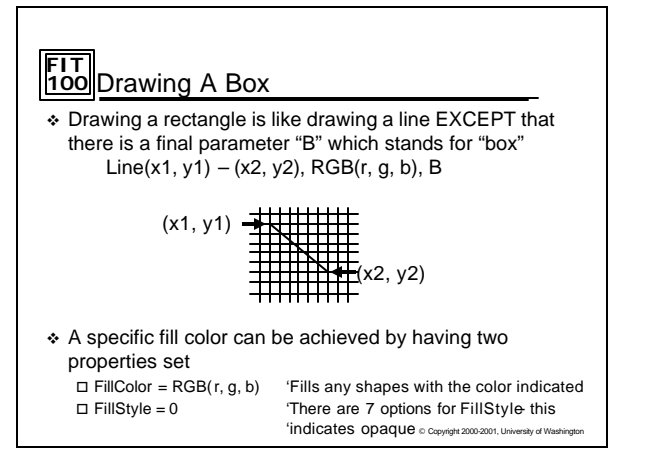

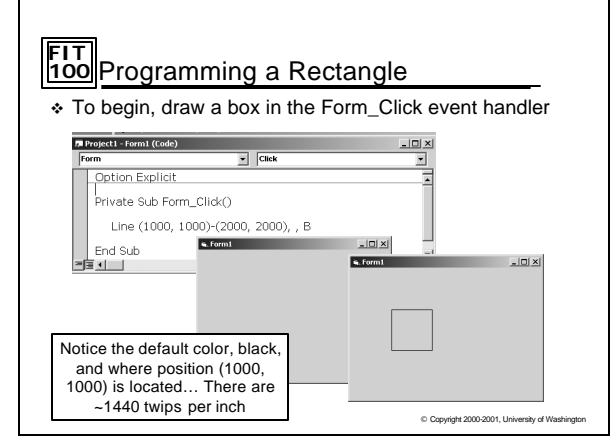

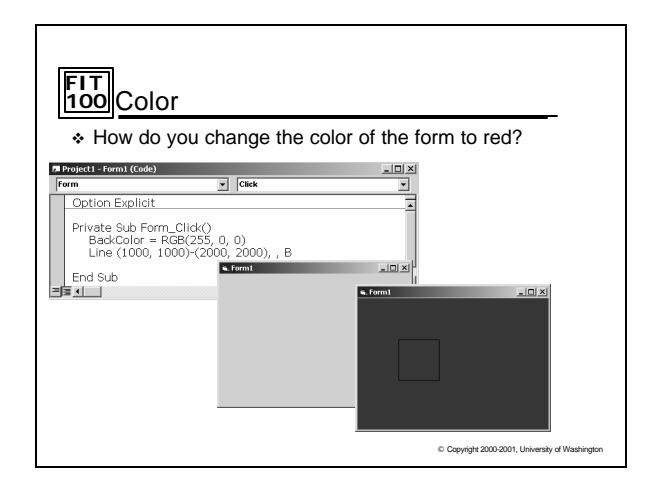

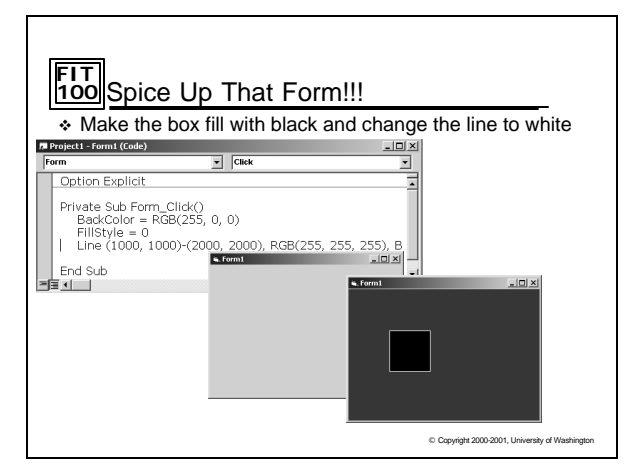

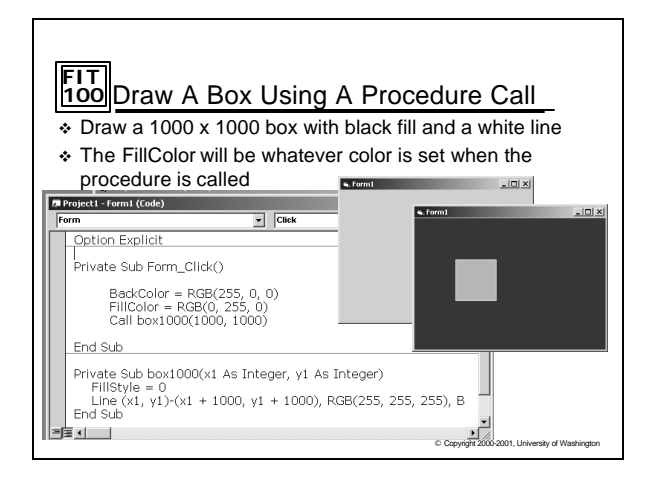

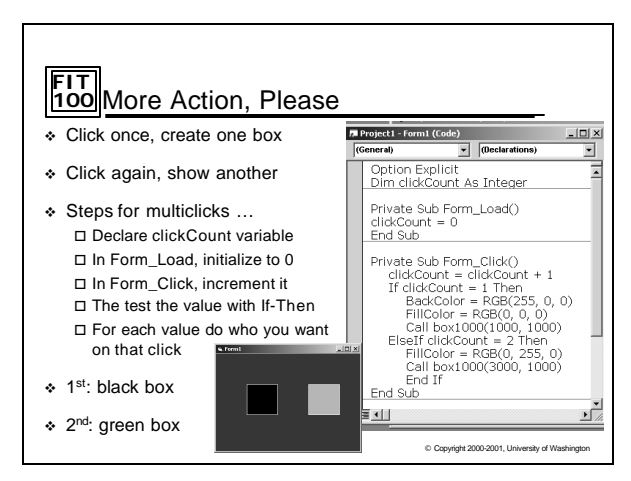

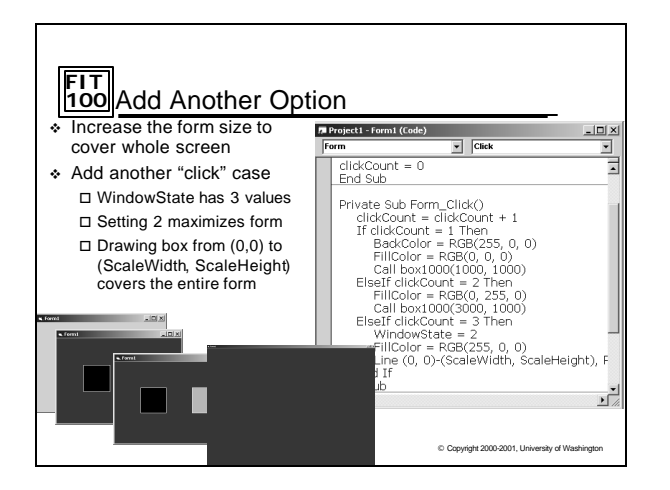

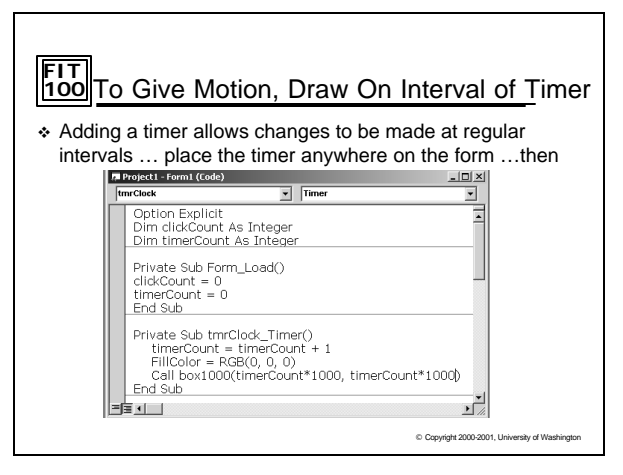

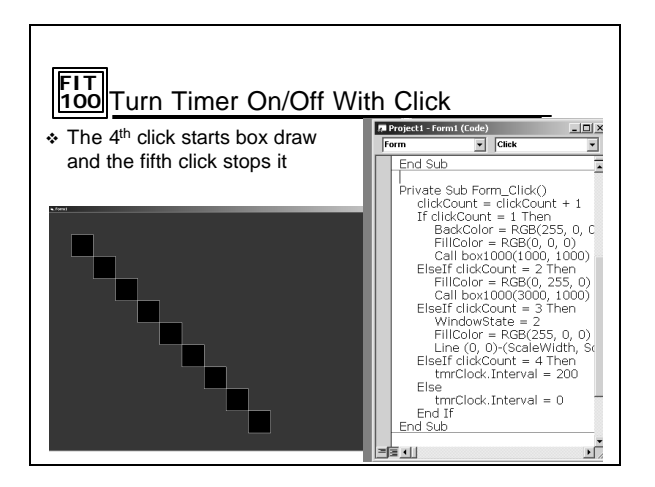

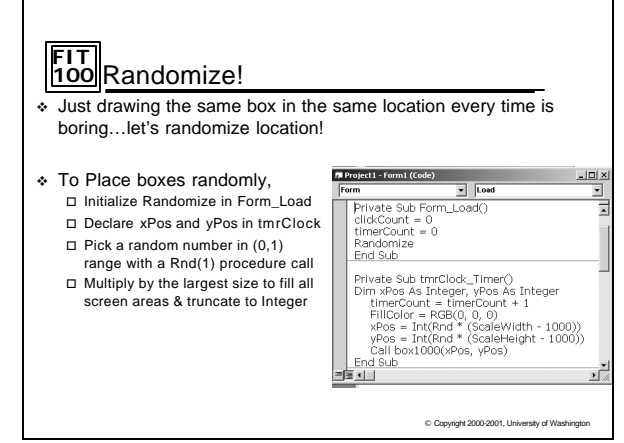

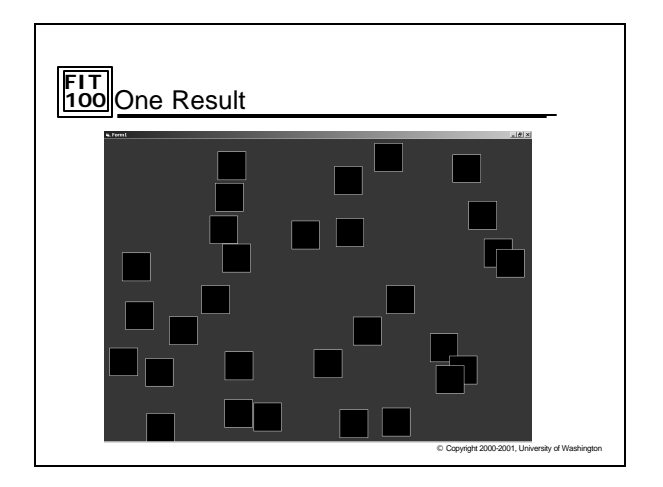

## **FIT 100** Examples

v http://courses.washington.edu/gbw/fit100/projects.htm

 $©$  Copyright 2000-2001, U

 $©$  Copyright 2000-2001, Un

## **FIT 100** What if you…..

- v Randomize FillColors!
- v Randomize FillStates!
- v Randomize Box Size
- v Allow users to enter numbers for coordinates or for colors and randomize those?
- $\div$  Draw a flower or scene that has different colors every time?

 $©$  Copyright 2000-2001, U

\* The possibilities are ENDLESS !!!

**FIT 100** AARON, by Harold Cohen

http://www.kurzweilcyberart.com/aaron/